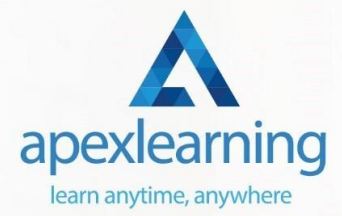

## **Web Development**

## ⇒ Course 01: Diploma in PHP Web Development

- Introduction
- Environment Configuration
- PHP Basics and Syntax
- PHP Forms and MySQL and User Authentication

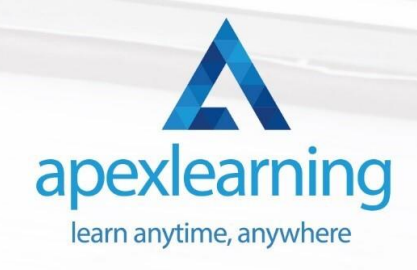

## ⇒ Course 02: HTML Web Development for Beginners

- Setup and Overview
- Basic Tags
- **Headings**
- Lists
- **Links**
- Images
- Tables
- Advanced Tables
- Meta Tags
- Description Lists
- Presentation
- Iframe
- Video
- **Audio**
- Forms
- CSS
- JavaScript

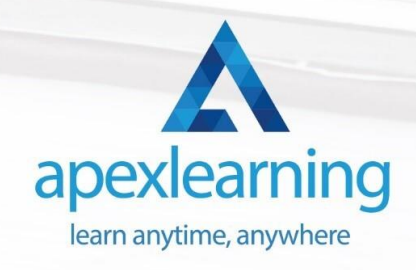

## ⇒ Course 03: Create Your First Responsive Website

- Introduction
- Project Files
- Project Setup
- Website Structure
- Chrome Dev Tools
- Top Menu
- Image Area
- Service
- Responsive Page
- **Conclusion**

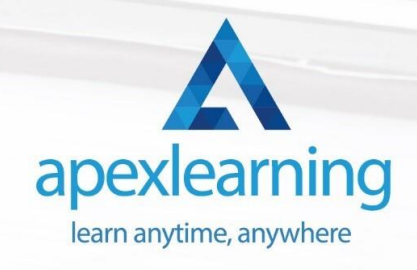

## ⇒ Course 04: WordPress: Building The Perfect SEO Optimized WordPress Website from A-Z

- **Introduction**
- Getting Started
- Setup Your Site
- Plugin Setup & Optimization

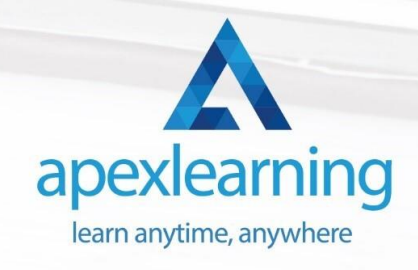

## ⇒ Course 05: Computer Science With Python

- Module 01: Introduction
- Module 02: Getting Started
- Module 03: Procedures and Loops

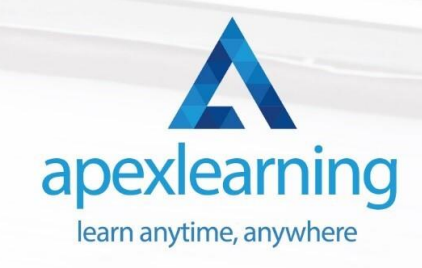

## ⇒ Course 06: Python Programming for Everybody

#### **Module 01**

- A Installing Python
- Documentation
- Command Line
- Variables

#### **Module 02**

- Additional Topics
- If Elif Else
- Iterable
- For

#### **Module 03**

- Data Types
- Number Types
- More Number Types

#### **Module 04**

- Comprehensions
- Definitions
- Functions

#### **Module 05**

- Function Objects
- Lambda

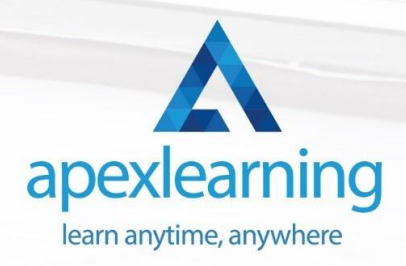

## ⇒ Course 07: Complete Web Application Penetration Testing & Security

- **Introduction**
- **BE PREPARED**
- WEB APPLICATION TECHNOLOGIES
- INFORMATION GATHERING MAPPING THE APPLICATIONS

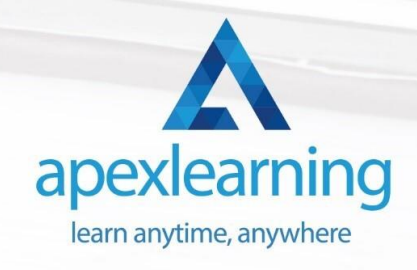

## ⇒ Course 08: Cloud Computing / CompTIA Cloud+ (CV0-002)

- Section 01: What You Need to Know
- Section 02: Introducing the Cloud
- Section 03: System Requirements for Cloud Deployments

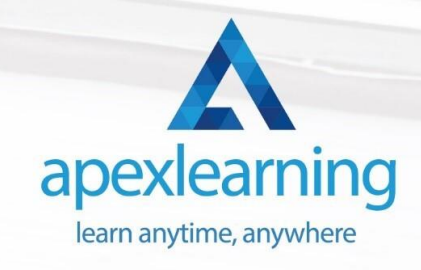

## ⇒ Course 09: Web Design in Affinity Designer

- Introduction
- The Fundamentals
- Top 10 principles of good web design

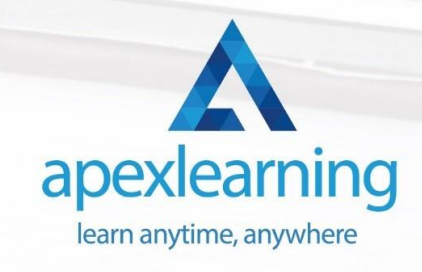

## ⇒ Course 10: Advanced Diploma in User Experience UI/UX Design

- Module 01: UX/UI Course Introduction
- Module 02: Introduction To The Web Industry
- Module 03: Foundations of Graphic Design
- Module 04: UX Design (User Experience Design)

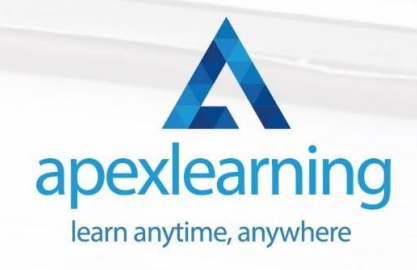

## ⇒ Course 11: Level 3 Cyber Security

- FUNDAMENTALS OF NETWORKING
- **GETTING STARTED WITH CYBER SECURITY**
- LET'S BEGIN THE FUNDAMENTALS OF CYBER SECURITY
- DIVING DEEP INTO CYBER SECURITY

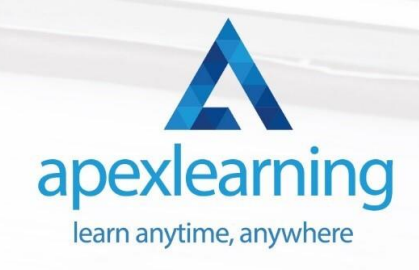

# Thank You

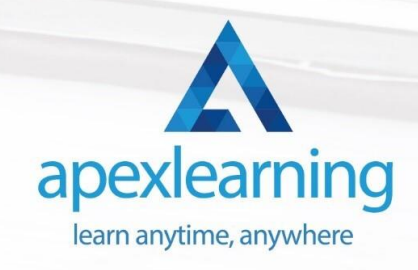